### $\overline{2}$ PAPER<sub>2</sub> **ESSAY** [30 marks]

Answer three questions only. All questions carry equal marks.

 $1\ \mathrm{hour}$ 

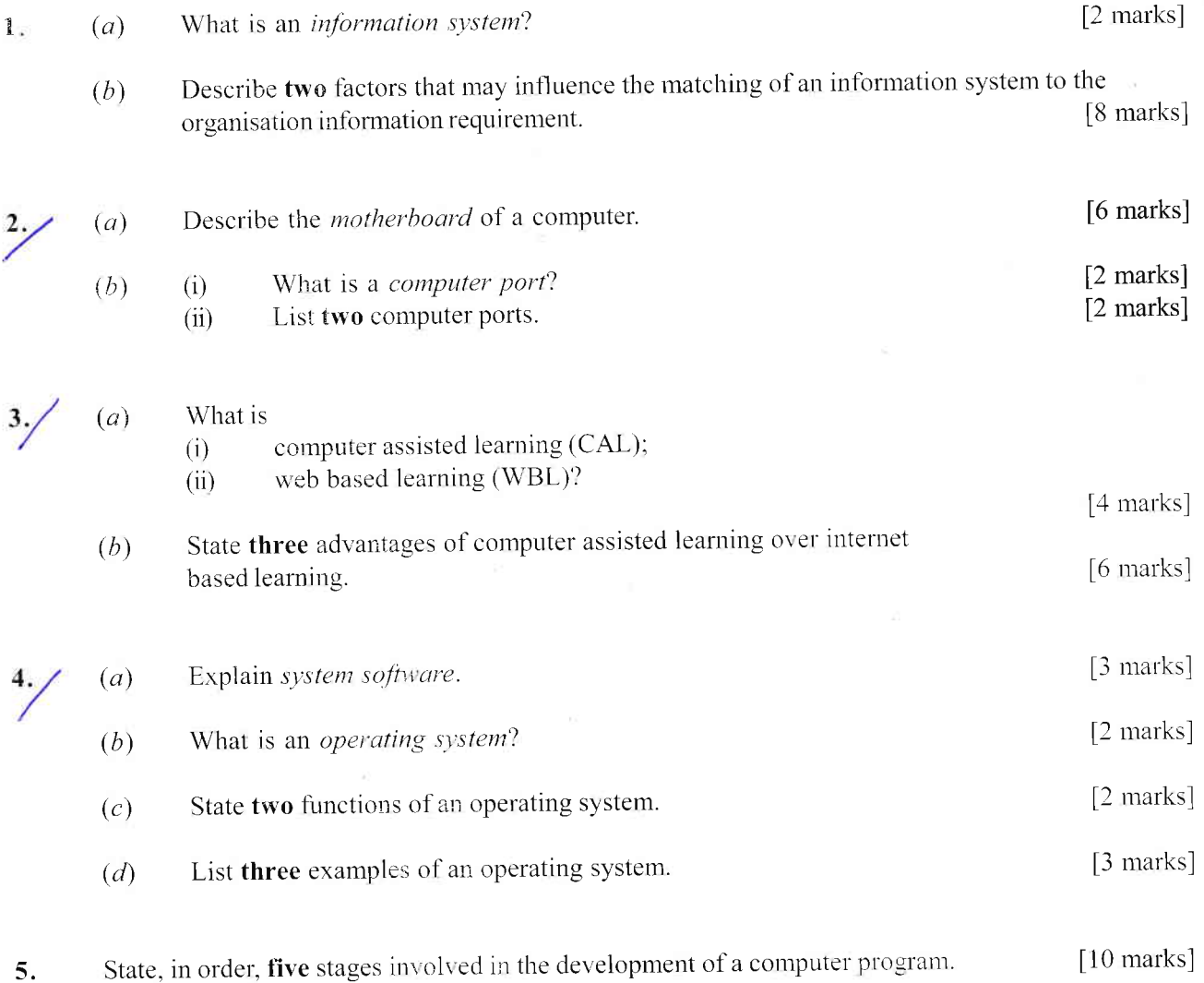

# **END OF ESSAY TEST**

 $\ddot{z}$ 

Answer all the questions.

Each question is followed by four options lettered A to D. Find the **correct** option for **each** question and shade in **pencil** on your answer sheet, the answer space which bears the same letter as the option you have chosen.

4

Give only one answer to each question. An example is given below.

Which of the following is used to speed up data retrieval in database?<br>A. Data file

- 
- B. Key field<br>C. Offline st

 $\Box A \Box$ 

- C. Offline storage<br>D. Program file
- Program file

The correct answer is Key field, which is lettered B, and therefore answer space B would be shaded.

 $=C=$ 

 $\Box$ D $\Box$  -E= Think carefully before you shade the answer spaces; erase completely any answers you wish to<br>change change.

Do all rough work on this question paper

Now answer the following questions.

- A digital computer represents data in 1.
	- A. compact form.
	- B. continuous form.
	- C. discrete form.
	- D. integrated form.

The binary number  $11.101<sub>2</sub>$  converts to decimal as 2.

- A. 3.256
- B. 3.625
- c. 3.6s2
- D. 4.652

The octal fraction 0.65 converts to binary as 3.

- A. 0.110011
- B. 0.110101
- C. 101101.0
- D. 101110.0

4' In describing people whose jobs involve sponsoring and funding the project to develop, operate and ' maintain the information system, tlte tenn used is

- A. systems owner.
- B. systems builder.
- C. information worker.
- D. internal system user.
- 5. Managernent infonnation systems (MIS) refers to
	- $\mathbf{A}$ . processing business transactions.<br>B. capturing and reproducing the kn
		-
	- B. capturing and reproducing the knowledge of an expert programmer.<br>C. creating and sharing document that support day-to-day office activities.<br>D. using transaction data to produce information needed by managers to m

usil<br>wsc/SC6232&1/18/4ao/cg using transaction data to produce information needed by managers to run a busin. :

- 6. In what aspect is a computer not smarter than a human being? Ability to
	- A. make well-reasoned decisions.
	- B. store massive amounts of information.
	- C. solve complex mathematical problems in a second.
	- D. recall information stored in a split second.
- 7. A collection of linked documents or pages stored on millions of computers and distributed across the world is called
	- A. browser.
	- B. hyperlink.
	- C. internet.
	- D. world wide web.
- 8. A non-dedicated office making use of interconnected computers and communications technologies is called
	- A. extended office.
	- B. electronic office.
	- C. temporary office.
	- D. virtual office.
- 9. In desktop publishing, a design plan is also referred to as <sup>a</sup>
	- A. balance.
	- B. grid.
	- C. margin.
	- D. row.

10. Desktop publishing rely on hardware support such as

- I. Microphone
- II. Multimedia speakers
- III. Monitors
- IV. Scanners

Which of the following options will give the best support?

- A. I and II only
- B. II and III only
- C. III and IV only
- D. I, II, III and IV

11. A three column grid can be used in publications such as

- I. Newsletter
- II. Magazine
- III. Newspaper

Which of the following options is correct?

- A. <sup>I</sup>and II only
- B. <sup>I</sup>and III only
- e Q. II and III only
	- D. I, II and III. | ; '
- In spreadsheet, a user can create a relationship between two cells using  $12.$ 
	- $A$ . Formula.
	- $B.$ Numbers.
	- $C.$ Parentheses.
	- D. Text.

The most appropriate form of graphics used for presenting facts and figures information is 13.

- background.  $A.$
- $B.$ chart.
- $\overline{C}$ . flowchart.
- legend.  $D.$

To view headers and footers information in a spreadsheet application, use the 14.

- web layout button.  $A.$
- $B.$ print layout view.
- Ć. normal view button.
- outline layout button. D.

#### Which of the following formulas will spreadsheet not be able to compute? 15.

- $= SUM(Sales) A3$  $A.$
- $B<sub>1</sub>$  $= SUM(A1:A5)*5$
- $\overline{C}$ .  $=$  SUM(A1:A5)/(10 – 10)
- $= SUM(A1:A5) 10$ D.

Concatenation of text in a spreadsheet application can be done using 16.

- ampersand.  $A$ .
- apostrophe. **B.**
- $\mathcal{C}.$ exclamation.
- hash. D.

The part of the computer that temporarily stores data and programs for immediate processing is the 17.

hard disk.  $A$ .

system unit.  $B.$ 

- $C.$ read only memory.
- D. random access memory.

The following options are means of disk organisation except 18.

- cylinders. Α.
- $B.$ heads.
- $\overline{C}$ . sectors.
- D. tracks.
- Which of the following voltage levels are used respectively by monitors and electronic components 19. inside the system unit?
	- $-5/-12$ Α.
	- $-12/-5$ **B.**
	- $+5/ +12$ C.
	- $+12/-5$ D.

 $\ddot{\pi}$ 

- A user is to install a second IDE hard drive in a PC that has only one IDE adapter. 20. The first drive will still be the boot drive. The second drive should be configured as a
	- master disk.  $A$ .
	- **B.** primary disk.
	- $C<sub>1</sub>$ secondary disk.
	- slave disk. D.

The three major functions of computers are 21.

- process data, supply data and produce output. A.
- accept data, process data and display information. **B.**
- accept data, produce data and produce information.  $C.$
- process data, produce data and display information. D.
- $22.$ The function of disk defragmenter is to
	- optimize disk space.  $A$ .
	- increase space on disk. **B.**
	- $\overline{C}$ report on status of tracks.
	- examine the surface of disk. D.
- The first logical step required when installing a new hard drive is to 23.
	- copy the system files over.  $A_{\cdot}$
	- partition the new hard drive.  $B.$
	- $\overline{C}$ . low-level format the new hard drive.
	- $D.$ high-level format the new hard drive.
- $24.$ Computer software can be divided into
	- icons and folders.  $A$ .
	- $B.$ software and utility.
	- $C.$ algorithm and compiler.
	- D. system and application.
- 25. Which of the following options refers to the copyrighted software that is given away at no cost by its owner?
	- $A<sub>1</sub>$ Application
	- Firmware  $B.$
	- $C_{\cdot}$ Freeware
	- $D.$ Liveware

A rectangle that appears on the screen and displays information from a particular application is called 26.

- control box.  $A<sub>1</sub>$
- dialogue box.  $B.$
- menu bar.  $\mathsf{C}$ .
- D. taskbar.
- 27. Which of the following options contains computer instructions?
	- A. Audio
	- **B.** Data
	- $C.$ Program
	- D. Video
- 28. Which of the following software is used to accomplish specific task by a computer user?
	- Application software  $A.$
	- Driver software **B.**
	- C. System software
	- Utility software D.

 $\zeta$ 

- 29. The computer programming language specifically developed for business solutions is
	- ADA.  $A.$
	- $B.$ **BASIC.**
	- C. COBOL.
	- D. JAVA.
- 30. Arrange in ascending order, the ages of the following programming languages:
	- $\mathbf{I}$ . **BASIC**
	- $C^{++}$  $\overline{\text{II}}$ .
	- Ш. COBOL
	- IV. **FORTRAN**
	- $A<sub>1</sub>$ IV, II, III and I
	- IV, III, I and II **B.**
	- $C.$ IV, I, III and II
	- $D.$ IV, III. II and I
- 31. Finite number of sequential instructions is called
	- A. algorithm.
	- control flow. **B.**
	- $\mathcal{C}.$ flowchart.
	- program flow. D.
- 32. Which of the following tags surrounds a group of form control in HTML?
	- A. Fieldset
	- Input **B.**
	- $\overline{C}$ . Label
	- D. Legend
- 33. Which of the following tags creates the biggest headings in a browser?
	- $|h|>...<|h|>$  $A<sub>1</sub>$
	- $B.$  $\langle h2 \rangle ... \langle h2 \rangle$
	- $C.$  $\langle h4 \rangle ... \langle h4 \rangle$
	- D.  $\langle h6\rangle$ ... $\langle h6\rangle$
- The term class in object oriented programming refers to 34.
	- a constant. A.
	- **B.** a variable.
	- $C.$ a collection.
	- $D.$ an instance of an object.
- 35. What will be the output of the following code? 10 REM Example of how a comma
	- 20 REM affects the output
	- 30 REM print statement
	- 40 PRINT " $4+7 =$ " 50 PRINT 4+7
	- **60 END**
	- $4 + 7$  $A$ .  $\mathbf B.$  $4 + 7 =$  $C.$ 11 D.  $4 + 7 = 11$
- 36. The tag  $\langle$ tr valign="top"> means that the content of the
	- A. row is aligned to the bottom of the border.
	- B. cell is aligned to the top of the cell border.
	- C. row is aligned to the top of the row border.
	- D. table is aligned to the bottom of the table border.

37. Which of the following operators selects a record when even one condition is satisfied?

- $A$ . AND
- $B<sub>1</sub>$ IF
- $C_{\cdot}$ NOT
- $D<sub>1</sub>$ OR
- 38. Intra-page link in HTML is identified with the symbol
	- $\#$  $A$ .
	- $\mathbb{S}$  $B.$
	- C.  $\frac{0}{0}$
	- D.  $\frac{1}{2}$
- 39. The layer responsible for dialogue control in the OSI model is the
	- A. data link layer.
	- B. network layer.
	- C. physical layer.
	- D. session layer.
- 40. Figure I represents which type of network architecture?

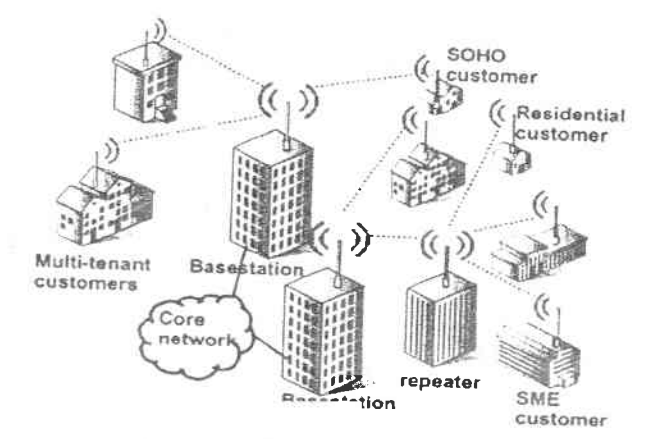

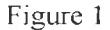

- A. Local Area Network
- B. Metropolitan Area Network
- C. Personal Area Network
- D. Storage Area Network
- 41. Networks that use different communications architecture are interconnected by using
	- A. bridge.
	- B. gateway.
	- C. hub.
	- D. protocol.

42. To prevent intruders from tapping into a network, it is advisable to use

- A. coaxial cable.
- B.<sup>5</sup> twisted pair cable.
- C. optical fibre cable.
- D. untwisted pair cable.

4O

- **FTP**  $A$ .
- $B.$ PGP
- $C.$ POP
- **TCP** D.

The object that stores commands to retrieve data from a created database is called a 44.

- $A$ . Form.
- Query.  $B.$
- $C_{\cdot}$ Report.
- $D.$ Table.
- 45. In a datasheet, each column represents a
	- database.  $A$ .
	- field.  $B<sub>1</sub>$
	- $C_{\cdot}$ record.
	- D. table.

Checking input data against specified criteria is referred to as data 46.

- check.  $A<sub>1</sub>$
- $B.$ control.
- $C_{\cdot}$ validation.
- D. verification.
- Which of the following features creates a drop down list of values in a database programming 47. environment?
	- A. Hyperlink
	- Lookup Wizard **B.**
	- $C.$ Macro
	- $D.$ Memo

48. Which of the following options is **not** a data type in a database application?

- Date/Time A.
- $B.$ Number
- $C.$ Picture
- $D.$ Text
- 49. Which of the following fields has 8 bytes width?
	- Date/Time A.
	- Hyperlink **B.**
	- Memo  $C.$
	- Number D.

50. Which of the following arrangements best describe the file structure?

- File  $\mathbf{I}$ .
- Field Π.
- III. Character
- IV. Record
- $A.$ III, I, IV and II
- II, III, I, and IV  $B<sub>1</sub>$
- $C<sub>1</sub>$ III, II, IV and I
- II, III, IV and I  $D_{\cdot}$

## **END OF PAPER**

SC6232&1<br>WASSCE 2018 WASSCE 2018<br>INFORMATION<br>AND COMMUNICATIONS TECHNOLOGY (ELECTIVE) 2&1 Essay & Objective 2 hours

Name Cemoshe Bolacce Index Number 0050/01

### THE WEST AFRICAN EXAMINATIONS COUNCIL

West African Senior School Certificate Examination for School Candidates

### SC2018 **INFORMATION AND COMMUNICATIONS** 2 hours TECHNOLOGY (ELECTTVE) 2&1

Do not open this booklet until you are told to do so. While you are waiting, read and observe the following instructions carefully. Write your name and index number in ink in the spaces provided qbove.

This paper consists of two papers. Answer Paper  $2$  which comes first in your answer booklet and Paper 1 on your Objective Test answer sheet. Paper 2 will last 1 hour after which the answer booklet will be collected. Do not start Paper 1 until you are told to do so. Paper 1 will last 1 hour.